I. 

Here is a possible relational schema capturing the given ODL schema. This is by no means the only solution.

Person (string ssn,

string name fname, string name\_lname, Date birthdate)

Prevnames ( string ssn, string Pname\_fname, string Pname\_lname ) foreign key Prevnames.ssn references Person

Faculty (string ssn, string rank, string phone, string office) foreign key Faculty.ssn references Person

Advises ( string fssn, string gssn ) foreign key Advises.fssn references Faculty foreign key Advises.gssn references GradStu

Dept (string dname,

string address street,

string address city,

string address state,

int address\_zip,

int address\_buildingCode)

Has faculty  $($  string ssn, string dname  $)$ foreign key has faculty.ssn references Faculty foreign key has\_faculty.dname references Dept

GradStu (string ssn, string major, real gpa) foreign key GradStu.ssn references Person

**create view** Advisor (gssn, fssn) **as select** gssn, fssn from Advises

// note, instead of defining a new table to capture the Advisor relationship,

// we define a view, which effectively gives another name to the Advises

// relationship. In this way we do not need to worry about enforcing Advises and

// Advisor to be inverses of each other. They are one and the same table, really.

II. Again, here is a possible solution (infinite variations exist).

1.

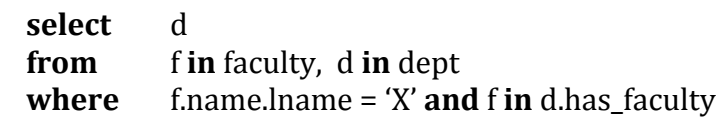

2.

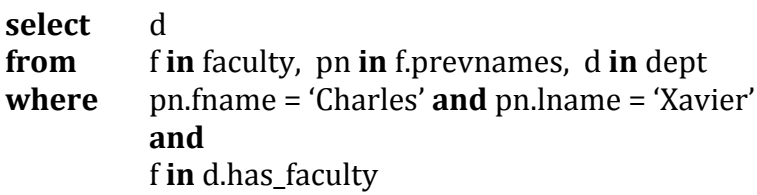

3.

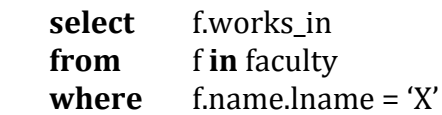

## 4.

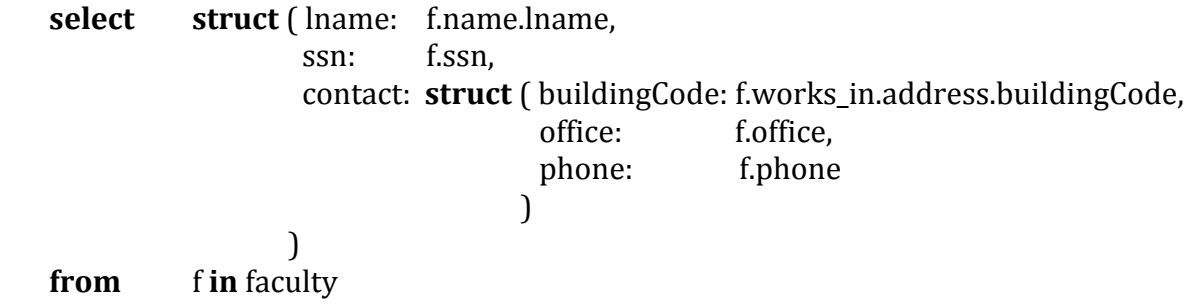

5.

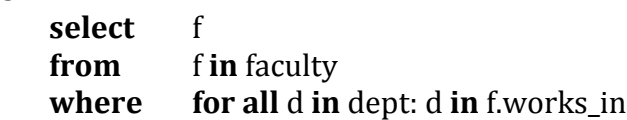

III.

## 1.

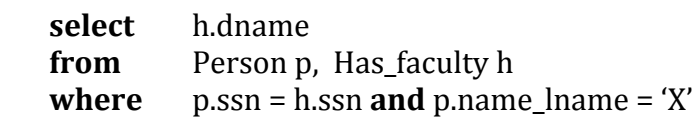

## 2.

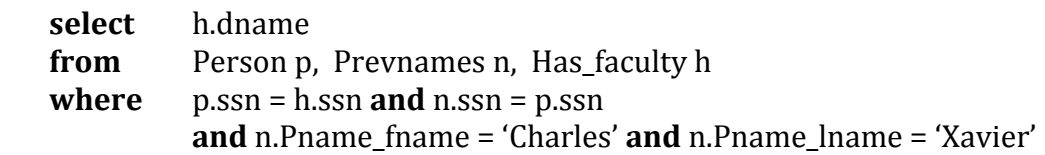

## 5.

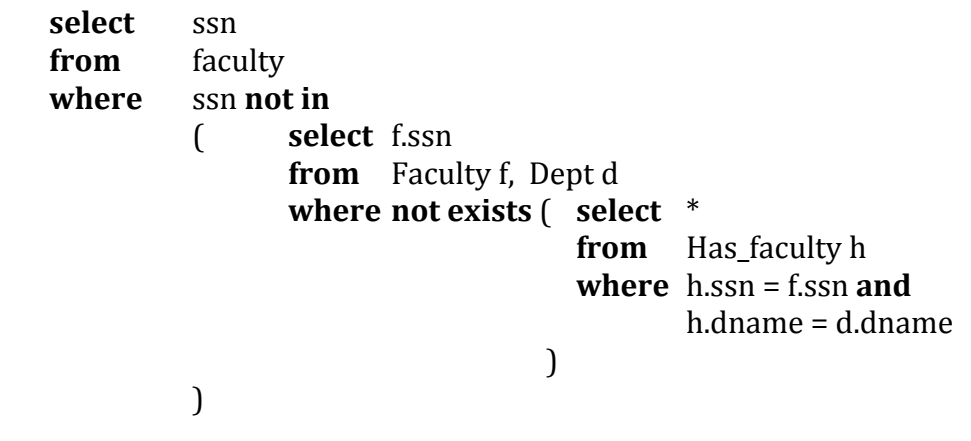